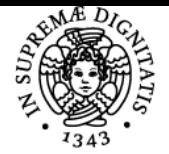

# **UNIVERSITÀ DI PISA EDITORIA DIGITALE**

# **THEODORUS HENRICUS MARTINUS MARIA VAN BOXEL**

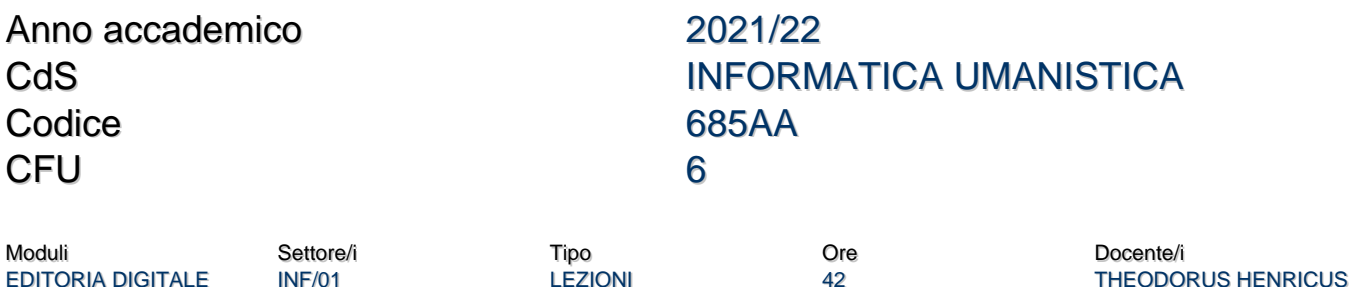

# Obiettivi di apprendimento

#### Conoscenze

- lo studente avrà acquisito conoscenze per affrontare progetti di editoria digitale sia dal punto di vista estetico che da quello pratico ed esecutivo.
- lo studente impara a riconoscere il contesto storico/culturale/economico del suo lavoro
- lo studente impara le regole e gli strumenti per gestire caratteri e testi.
- in conclusione lo studente impara a mettere il tutto insieme sui vari mezzi di comunicazione: pdf, eBook, html e stampa su supporti fisici.

# Modalità di verifica delle conoscenze

Per l'accertamento delle conoscenze saranno svolti incontri tra il docente e gli studenti.

## **Capacità**

- lo studente saprà utilizzare vari software per la realizzazione di progetti di editoria digitale
- lo studente sarà in grado di svolgere una ricerca finalizzata a riconoscere il contesto storico/culturale/economico

### Modalità di verifica delle capacità

Lo studente dovrà preparare e discutere con docente un progetto di Editoria Digitale a libera scelta

## Comportamenti

Lo studente potrà acquisire e/o sviluppare sensibilità, accuratezza e precisione nell'affrontare tutte le fasi della realizzazione di progetti di Editoria Digitale

#### Modalità di verifica dei comportamenti

Durante l'insegnameto saranno valutati il grado di competenza, accuratezza e precisione nelle attività svolte

# Prerequisiti (conoscenze iniziali)

Lo studente dovrebbe avere una conoscenza di base di:

- html, css e javascript
- programmi di elaborazione di testi

#### Indicazioni metodologiche

- le lezioni si svolgono con ausilio di presentazioni Keynote
- Si usano i PC delle aule informatiche e PC personali degli studenti
- strumenti di supporto: siti web

MARTINUS MARIA VAN

**BOXEL** 

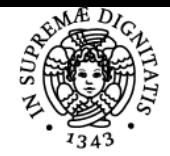

# **Sistema centralizzato di iscrizione agli esami** Programma

# UNIVERSITÀ DI PISA

- uso del sito di elearning del corso: scaricamento materiali didattici, comunicazioni docente-studenti
- interazione tra studente e docente: ricevimenti, uso della posta elettronica
- uso parziale della lingua inglese

# Programma (contenuti dell'insegnamento)

Lista, in sequenza logica e non temporale, degli argomenti principali del corso.

- storia della scrittura e della tipografia
- il carattere
	- anatomia
	- misure e unità
	- codifica
	- <sup>o</sup> classificazione
	- famiglie
	- creazione font
		- **formati** 
			- disegno
			- organizzazione distribuzione
- il testo
- riproduzione e creazione
- crenatura, tracking e interlinea
- o gerarchia
- codifica testi
- o lettering, loghi, icone
- regole e tecniche
	- **progettazione e realizzazione**
	- formati e distribuzione
- il colore
	- o teoria
	- colour spaces
	- colour profiles colour libraries
- l'immagine
	- riproduzione e creazione
	- formati
	- elaborazioni immagini raster
	- elaborazioni immagini bitmap
	- immagini in movimento
		- animazioni
		- video
- infographics
	- storia
		- visualizzazione dati
		- tipologie
		- dati dinamici
- l'impaginazione
	- dimensioni e formati cartacei e digitali
	- o grids, columns and margins
	- fluid grids
	- design systems
- brands e immagine coordinata
	- o elementi di branding e immagine coordinata
	- manuale di immagine coordinata
- pre-"press"
	- panoramica software
	- documenti singoli
	- documenti composti
	- documenti html
- formati digitali
	- o proprietari
	- postscript e PDF
	- presentazioni
	- ∘ eBook
	- web
- stampa
	- laser
		- getto d'inchiostro

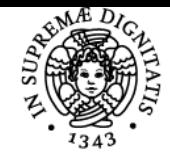

# **Sistema centralizzato di iscrizione agli esami** Programma

#### **UNIVERSIT** DI PISA

- **flexografia** 
	- serigrafia ∘ offset

# Bibliografia e materiale didattico

- The Elements of Typographic Style, Robert Bringhurst
- Web Typography, Richard Rutter
- The Anatomy of Type, Stephen Coles
- · Il manuale del grafico, Giorgio Fioravanti
- A book apart: HTML5 for web designers, Jeremy Keith & Rachel Andrew
- A book apart: CSS3 for web designers, Dan Cederholm
- A book apart: On web typography, Jason Santa Maria

# Modalità d'esame

L'esame è composto da una prova orale durante la quale lo studente presenta un progetto che ha sviluppato e ne discute i vari aspetti col docente che in questo modo valuta l'adeguatezza delle conoscenze e delle abilità acquisite dallo studente.

# Altri riferimenti web

https://teams.microsoft.com/l/team/19%3adbce5245a0524953b92a1147c33fed28%40thread.tacv2/conversations?groupId=b41f246bd25a-41c0-a71f-13b897092f6f&tenantId=c7456b31-a220-47f5-be52-473828670aa1

Ultimo aggiornamento 23/11/2021 09:51